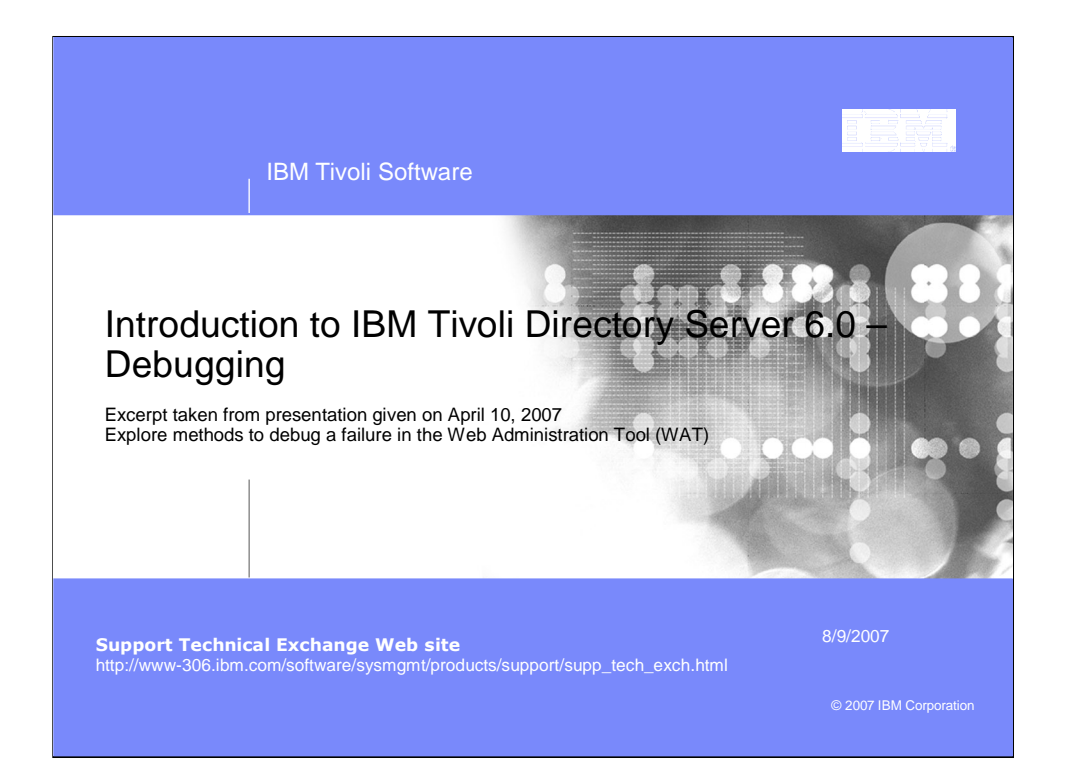

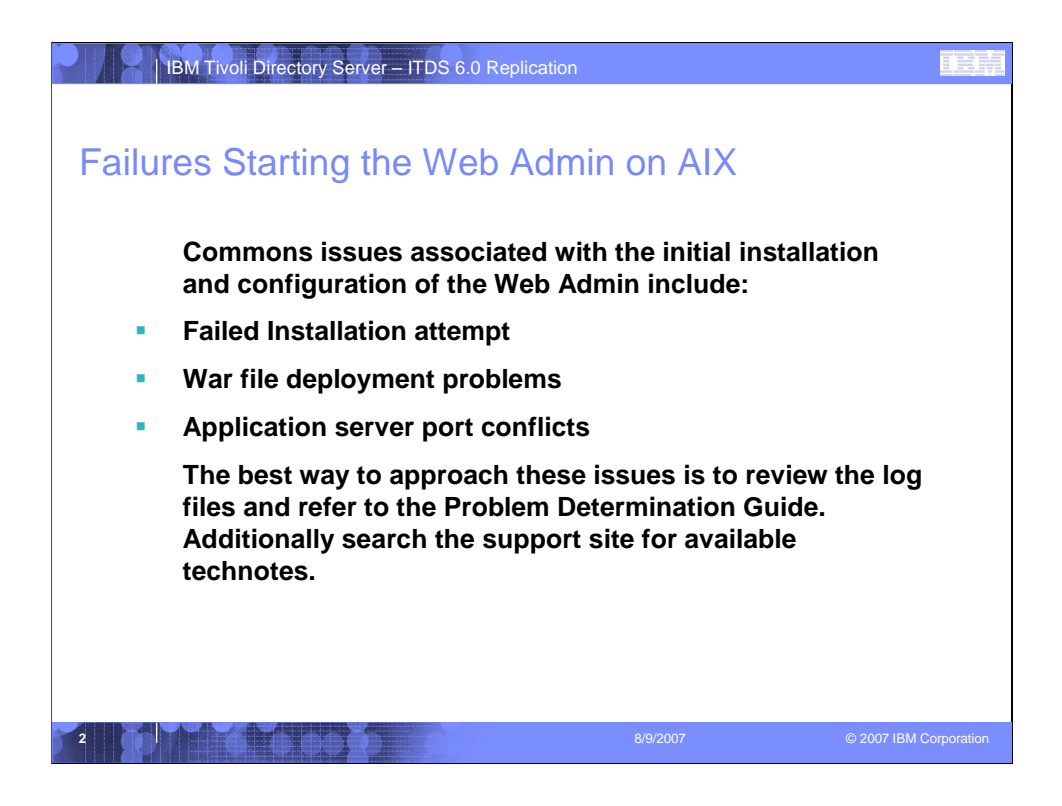

Note: If you do not modify the webadmin port 9090 then server1 process cannot start on AIX.

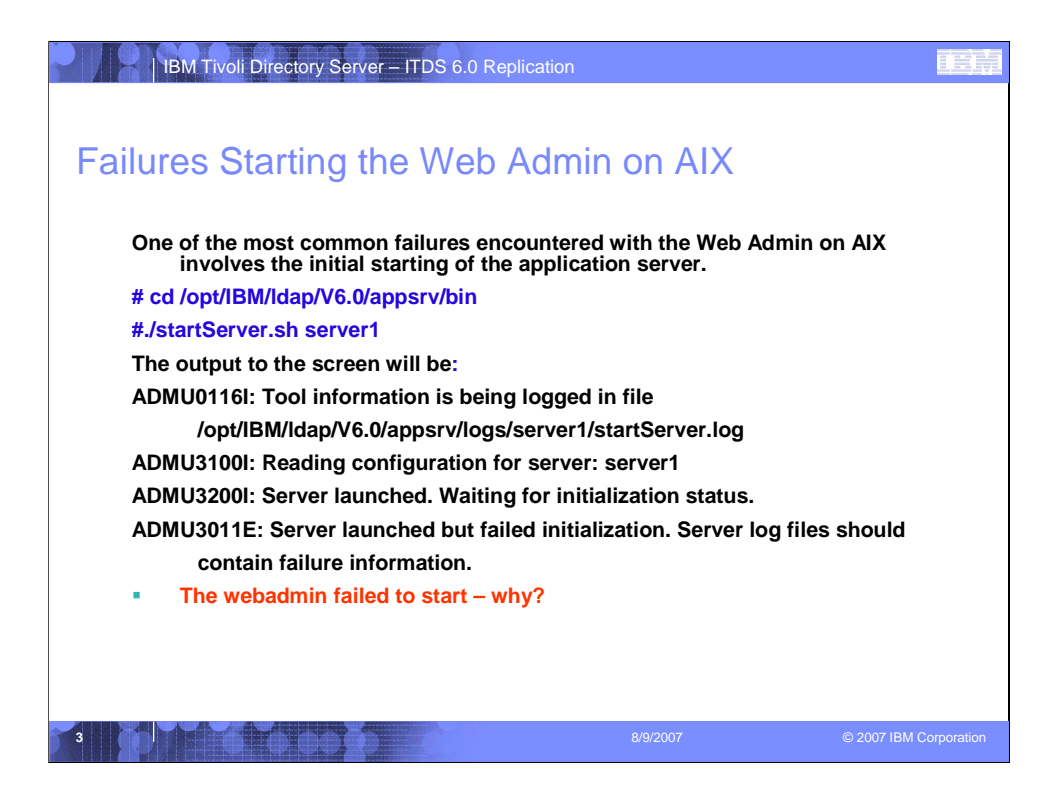

Note: If you do not modify the webadmin port 9090 then server1 process cannot start on AIX.

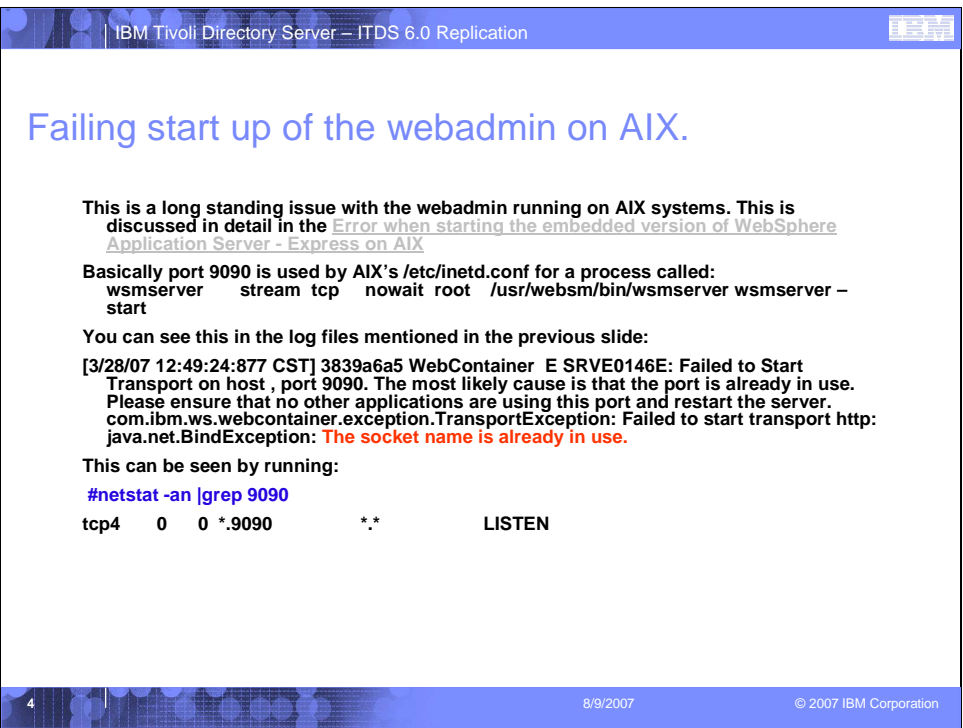

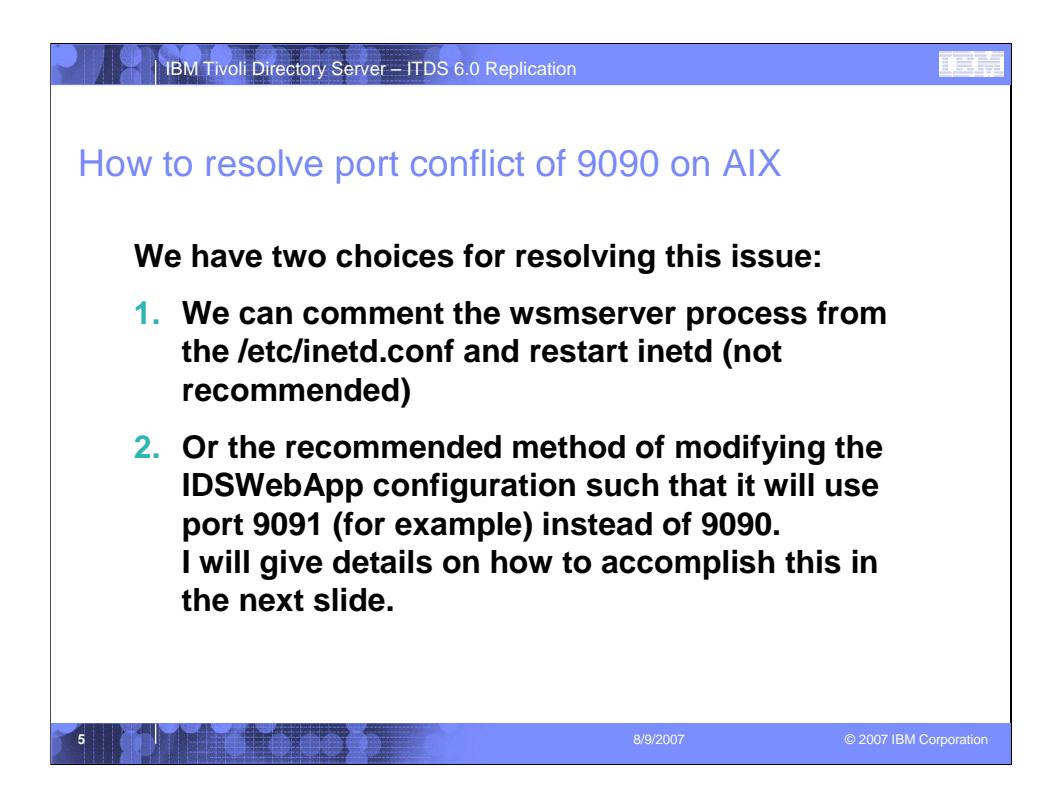

You must change from port 9090 or server1 will not be able to start.

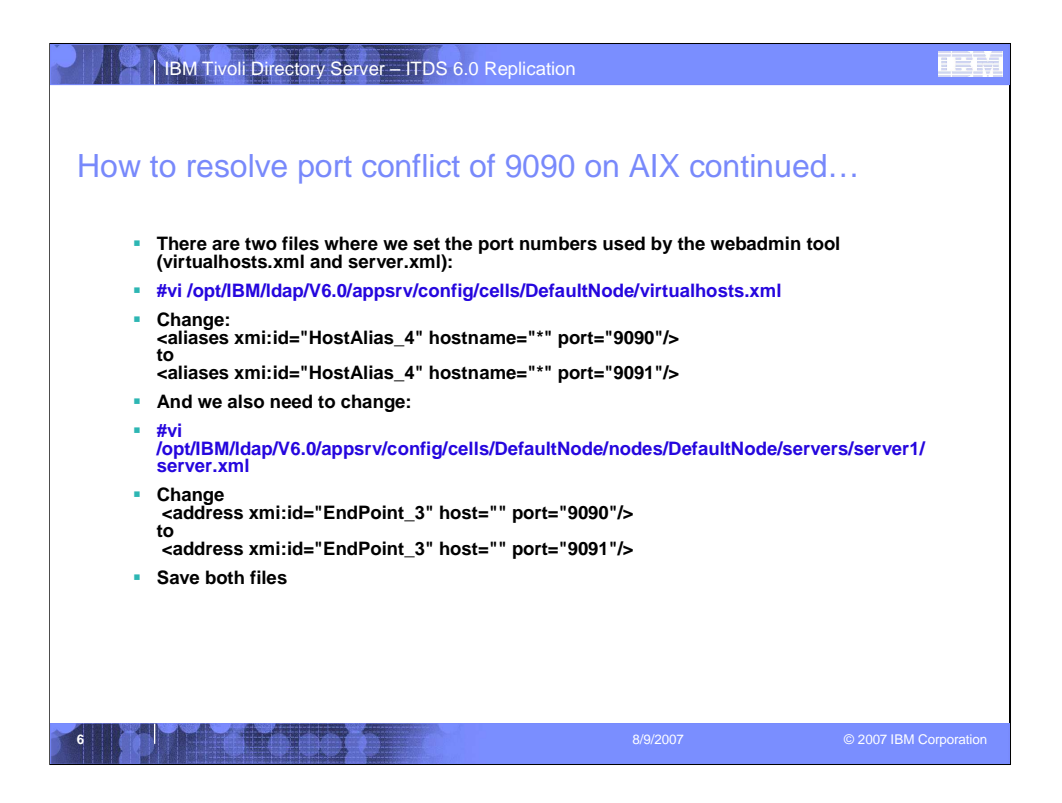

You do not have to use 9091, simply check /etc/services and netstat –an to make sure the port you want to use is not designed for another application or is currently in use.

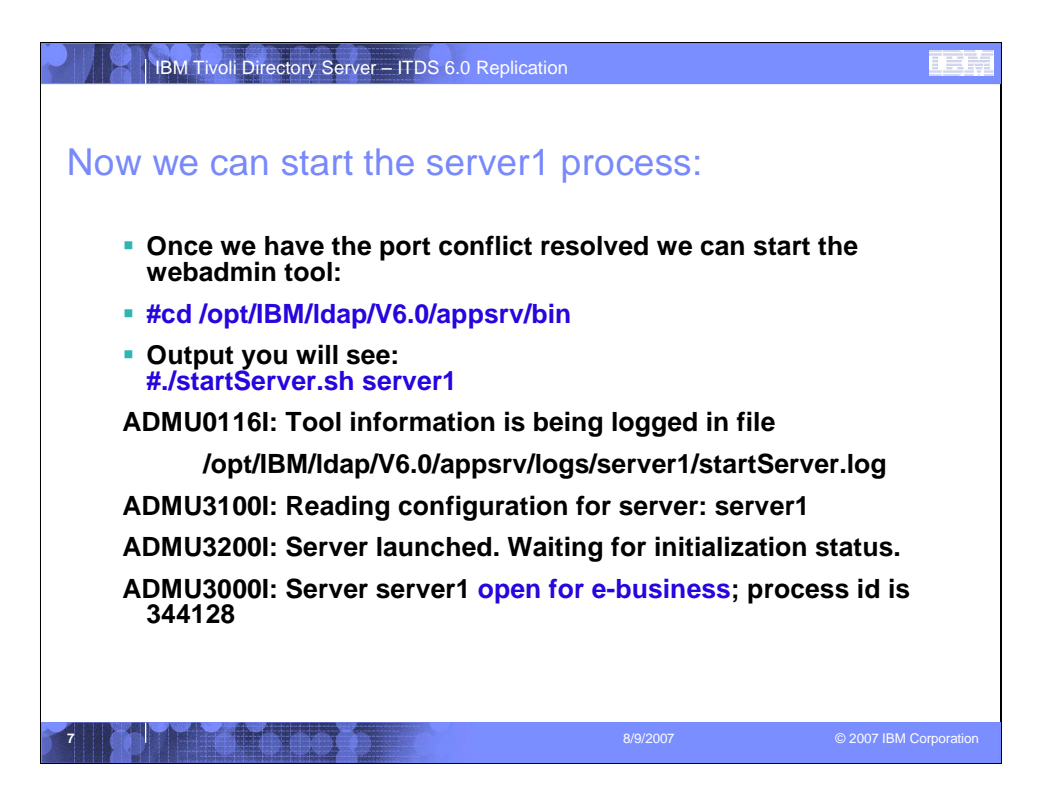

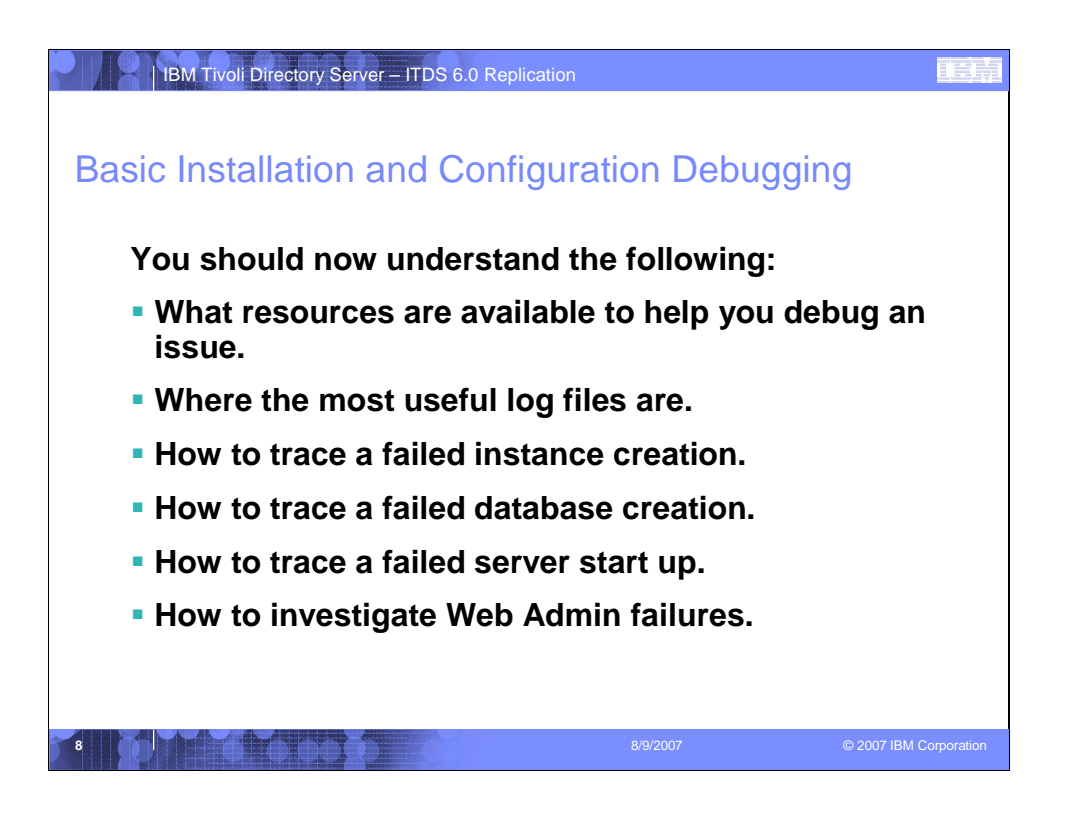

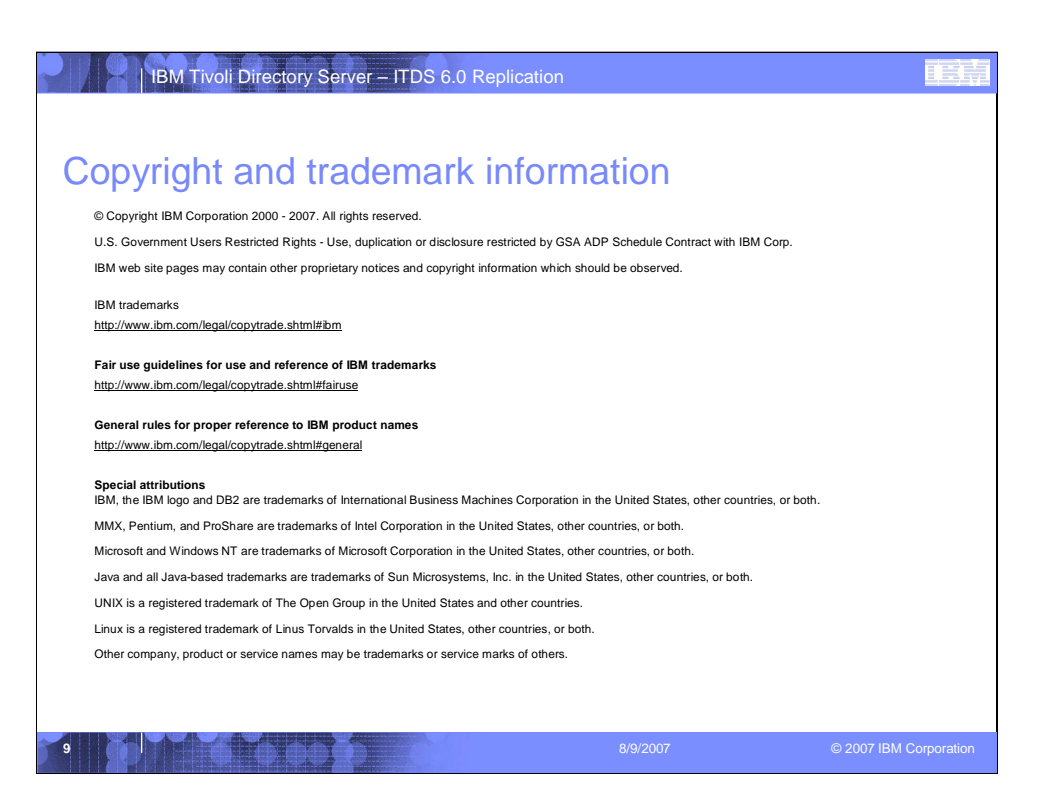